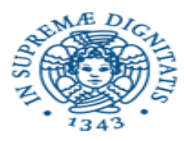

#### Security of Cloud Computing

Fabrizio Baiardi f.baiardi@unipi.it

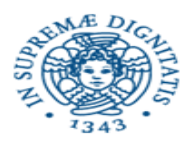

# **Syllabus**

- Cloud Computing Introduction
	- **Definitions**
	- Economic Reasons
	- Service Model
	- Deployment Model
- $\rightarrow$  Supporting Technologies
	- Virtualization Technology
	- Scalable Computing = Elasticity
	- Security
		- **New Threat Model**
		- New Attacks
		- **Countermeasures**

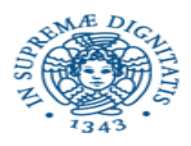

- All these term implies that not all the computations can exploit at best a cloud architecture
- If an application running on a single machine is migrated to a single VM on a cloud
	- Benefits in term of availability and reliability because the whole VM can be migrated to another machine if the current one crashes
	- Crash cannot be masked
	- No benefit in terms of performance even if a large number of physical hosts is available
- An application should be conceived from the beginning as a huge number of processess mapped onto a large number of VMs
- The final performance depends on the mapping of the VMs onto the physical hosts under the assumption that there is a minimal performance loss with respect to the sequential case when several VMs are mapped onto the same node

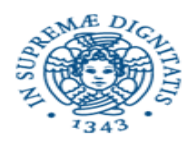

# Elastic, Scalable, Parallel Computing

This point discusses

- a) how can we decompose an application into a large number of concurrent processes
- b) how to structure the software to support an application that has been decomposed into a large number of concurrent processes

Goal

- a) simple decomposition
- b) linear speed up: the time to implement a computation decreases as 1/n where n is the number of processes resulting from the decomposition

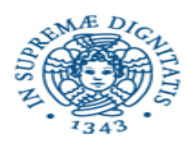

Parallel computing can apply distinct strategies :

Vector processing of data (SIMD)

Multiple CPUs in a single computer (MIMD)

Distributed computing is multiple CPUs across many computers (MIMD distributed memory)

Example of distributed computing

- Weather prediction
- Indexing the web (Google)
- Simulating an Internet-sized network for networking experiments (PlanetLab)
- Speeding up content delivery (Akamai)

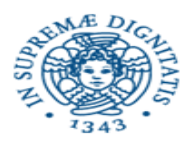

# A Brief History

#### 1975-85

- Parallel computing was favored in the early years
- Primarily vector-based at first
- Gradually more thread-based parallelism was introduced

1985-95

- "Massively parallel architectures" start rising in prominence
- Message Passing Interface (MPI) and other libraries developed
- Bandwidth was a big problem

1995-today

- Cluster/grid architecture increasingly dominant
- COTS technologies
- Web-wide cluster software
- $Google = thousands of$ nodes/cluster

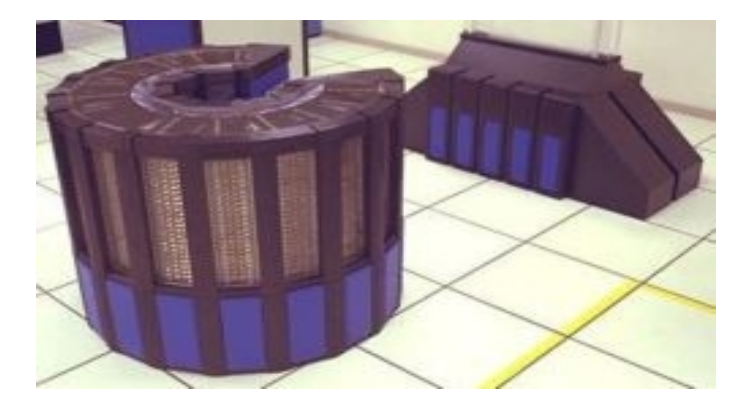

#### Cray 2 supercomputer

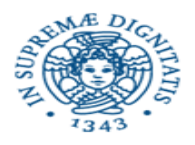

## Data Parallelization Idea

Parallelization is "easy" if processing can be cleanly split into n units:

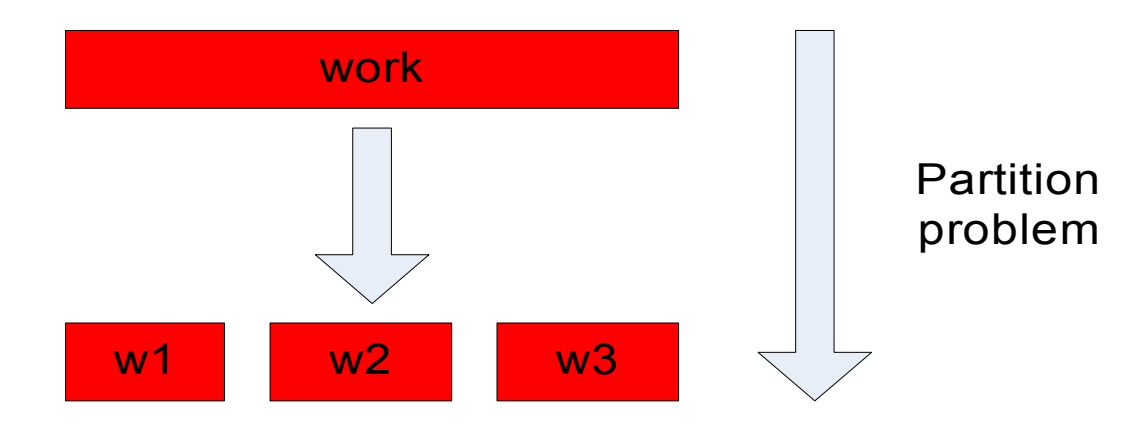

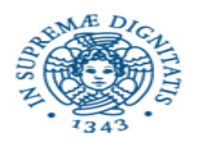

# Data Parallelization Idea (2)

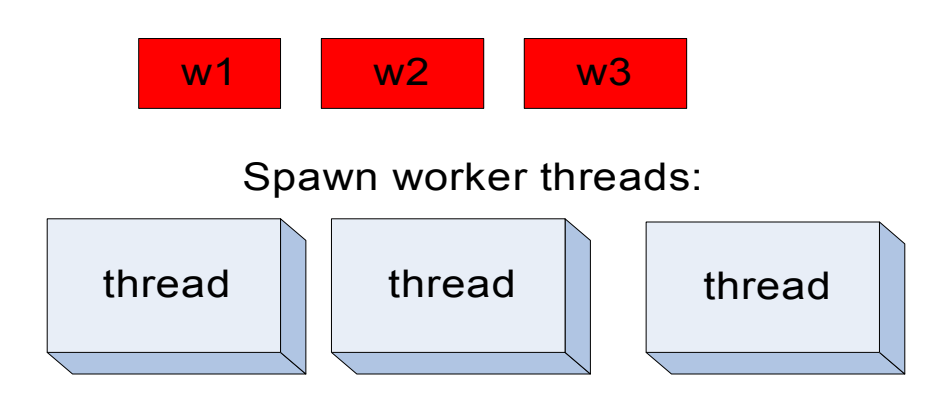

In a parallel computation, we would like to have as many threads as we have processors. e.g., a four-processor computer would be able to run four threads at the same time.

Workers process data:

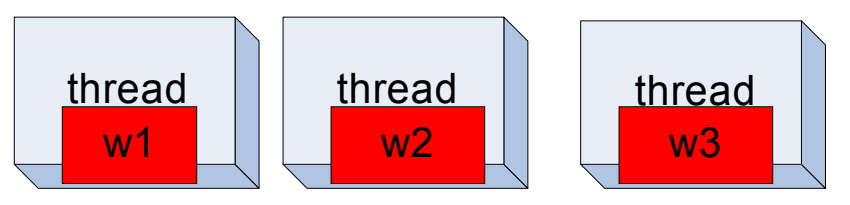

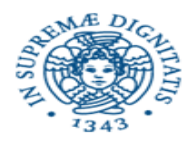

## Parallelization Idea (3)

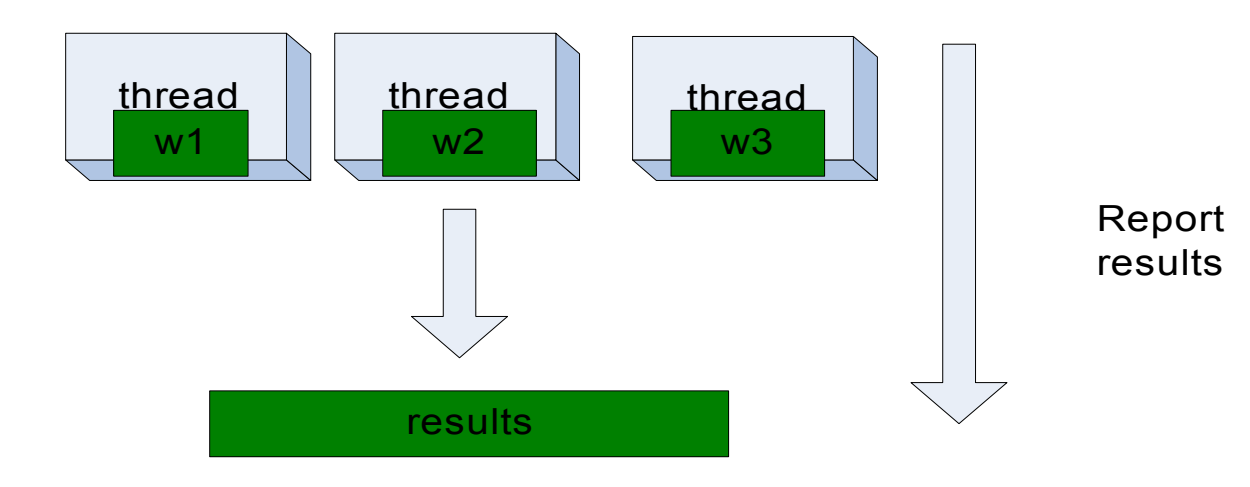

#### Embarassing parallel computation

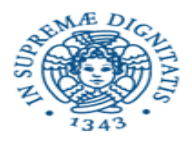

But this model is too simple!

- How do we assign work units to worker threads?
- What if we have more work units than threads?
- How do we aggregate the results at the end?
- How do we know all the workers have finished?
- What if the work cannot be divided into completely separate tasks?

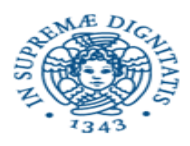

- Simple data-parallel programming model designed by Google  $\odot$  for scalability and fault-tolerance to make a **subset** (albeit a large one) of distributed problems easier to code
- Automates data distribution & result aggregation
- Restricts the ways data can interact to eliminate locks (no shared state = no locks!)
- Pioneered by Google
	- Processes 20 petabytes of data per day
- Popularized by open-source Hadoop project
	- Used at Yahoo!, Facebook, Amazon, …

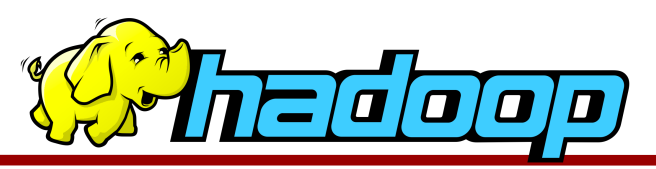

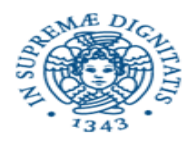

#### **Scalability to large data volumes:**

1000's of machines, 10,000's of disks

#### **Cost-efficiency:**

Commodity machines (cheap, but unreliable)

Commodity network

Automatic fault-tolerance (fewer administrators)

Easy to use (fewer programmers)

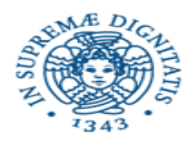

## **Challenges**

#### **Cheap nodes fail, especially if you have many**

Mean time between failures for 1 node = 3 years Mean time between failures for 1000 nodes = 1 day Solution: Build fault-tolerance into system

#### **Commodity network = low bandwidth**

Solution: Push computation to the data

#### **Programming distributed systems is hard**

Solution: Data-parallel programming model: users write "map" & "reduce" functions, system distributes work and handles faults

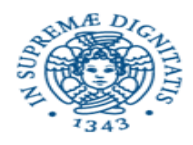

# MapReduce Programming Model

Data type: key-value *records*

Map function:

$$
(\mathsf{K}_{\mathsf{in}},\,\mathsf{V}_{\mathsf{in}}) \mathbin{\rightarrow} \mathsf{list}(\mathsf{K}_{\mathsf{inter}},\,\mathsf{V}_{\mathsf{inter}})
$$

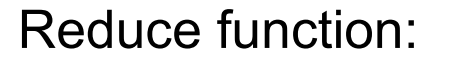

 $(K_{inter}, list(V_{inter})) \rightarrow list(K_{out}, V_{out})$ All those with the same key,  $K_{inter}$  in the example

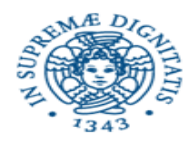

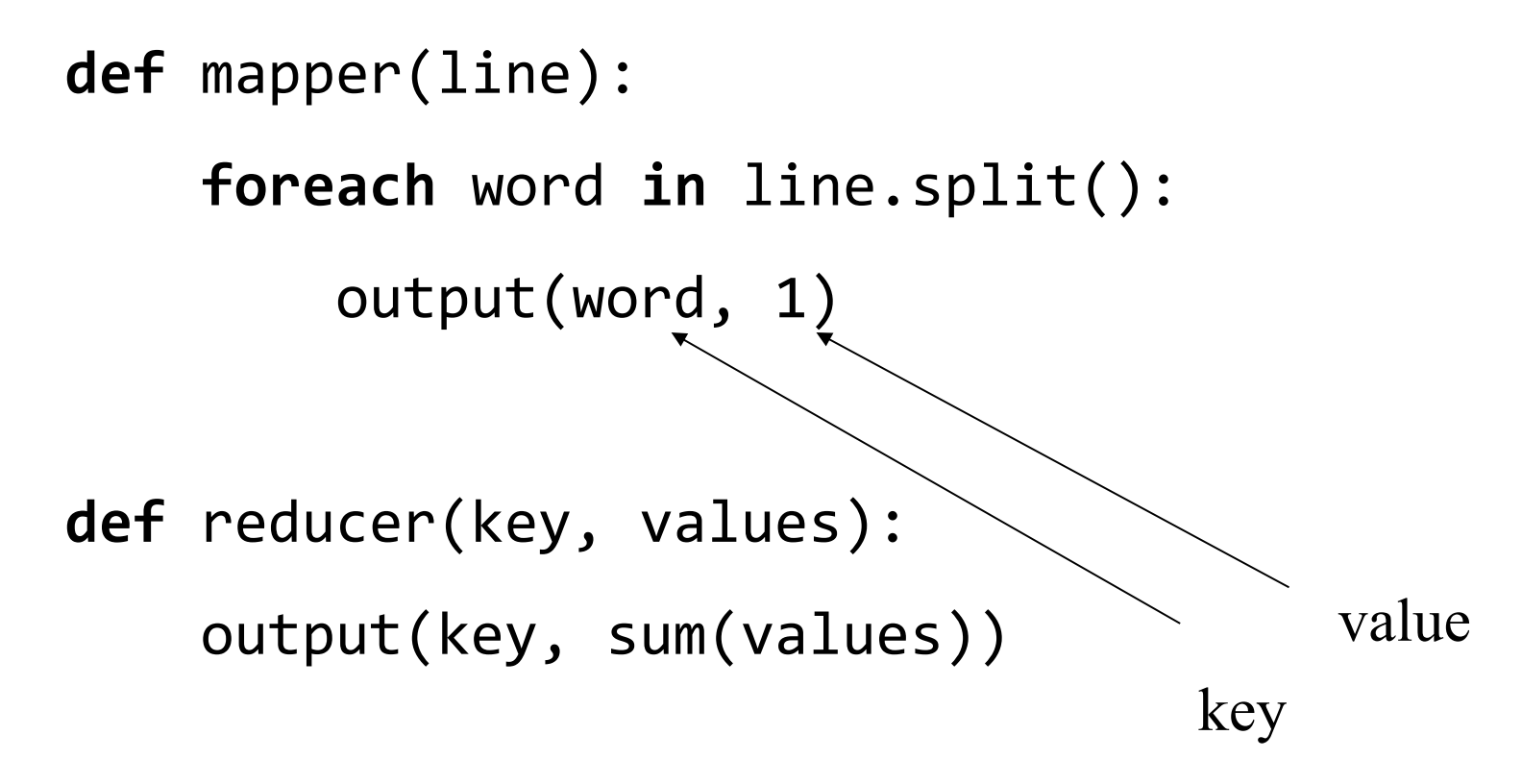

Each word in the document is a key

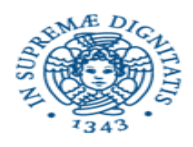

# Word Count Execution

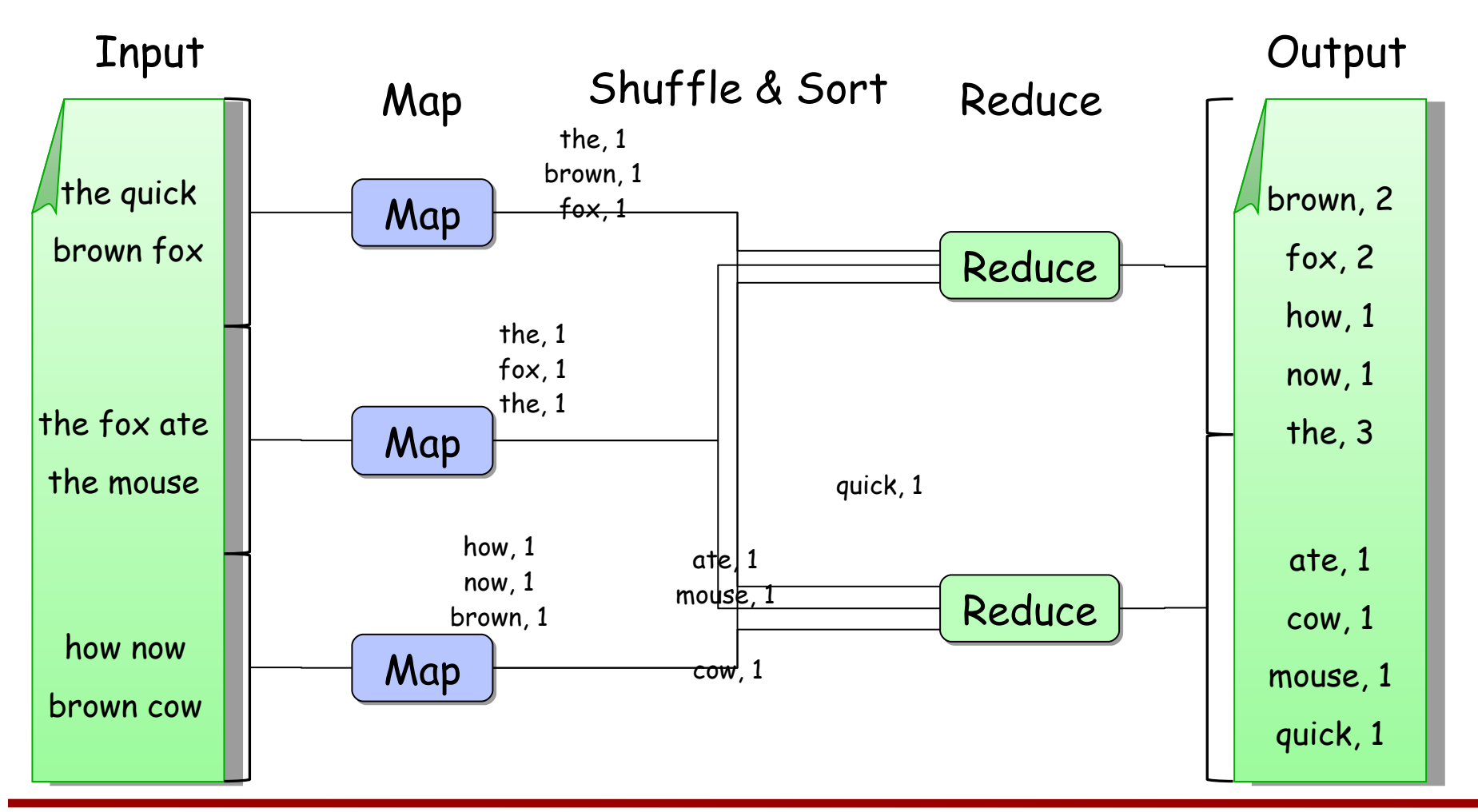

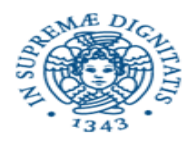

A combiner is a local aggregation function for repeated keys produced by same map

Works for associative functions like sum, count, max

Decreases size of intermediate data

Example: map-side aggregation for Word Count:

**def** combiner(key, values): output(key, sum(values))

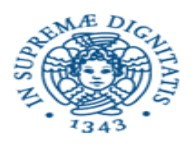

# Word Count with Combiner

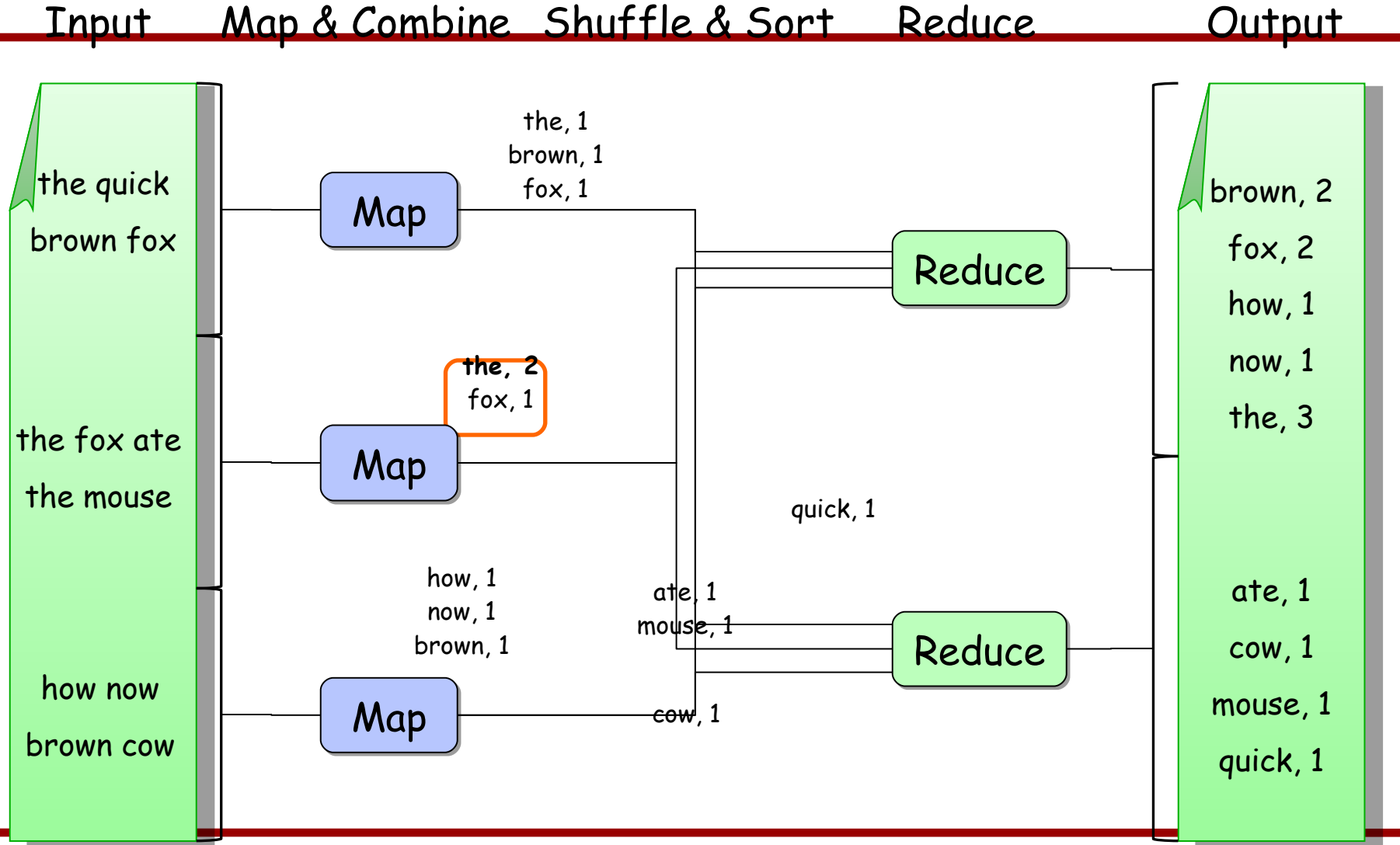

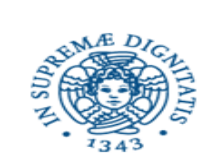

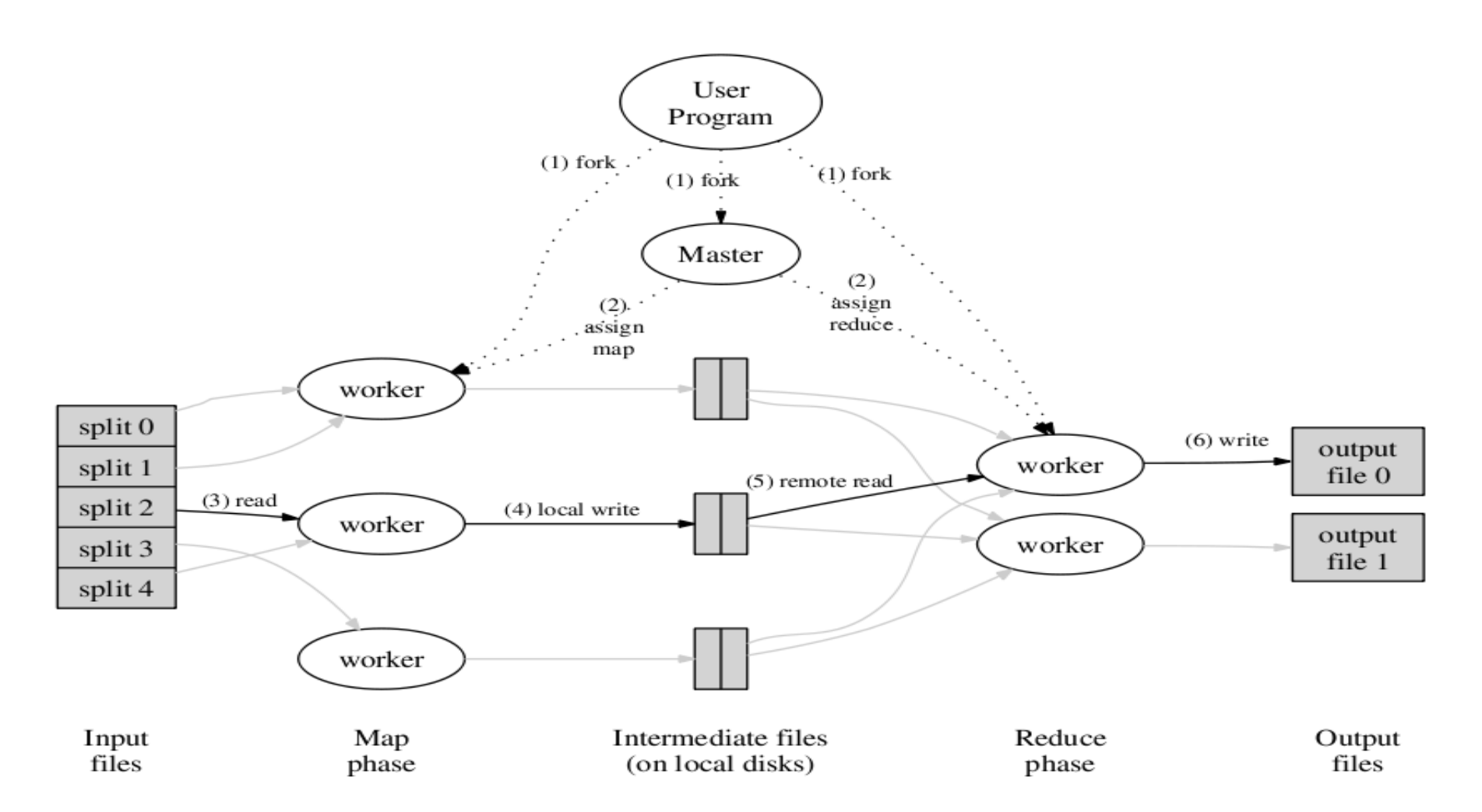

Figure 1: Execution overview

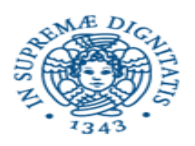

### **Barrier**

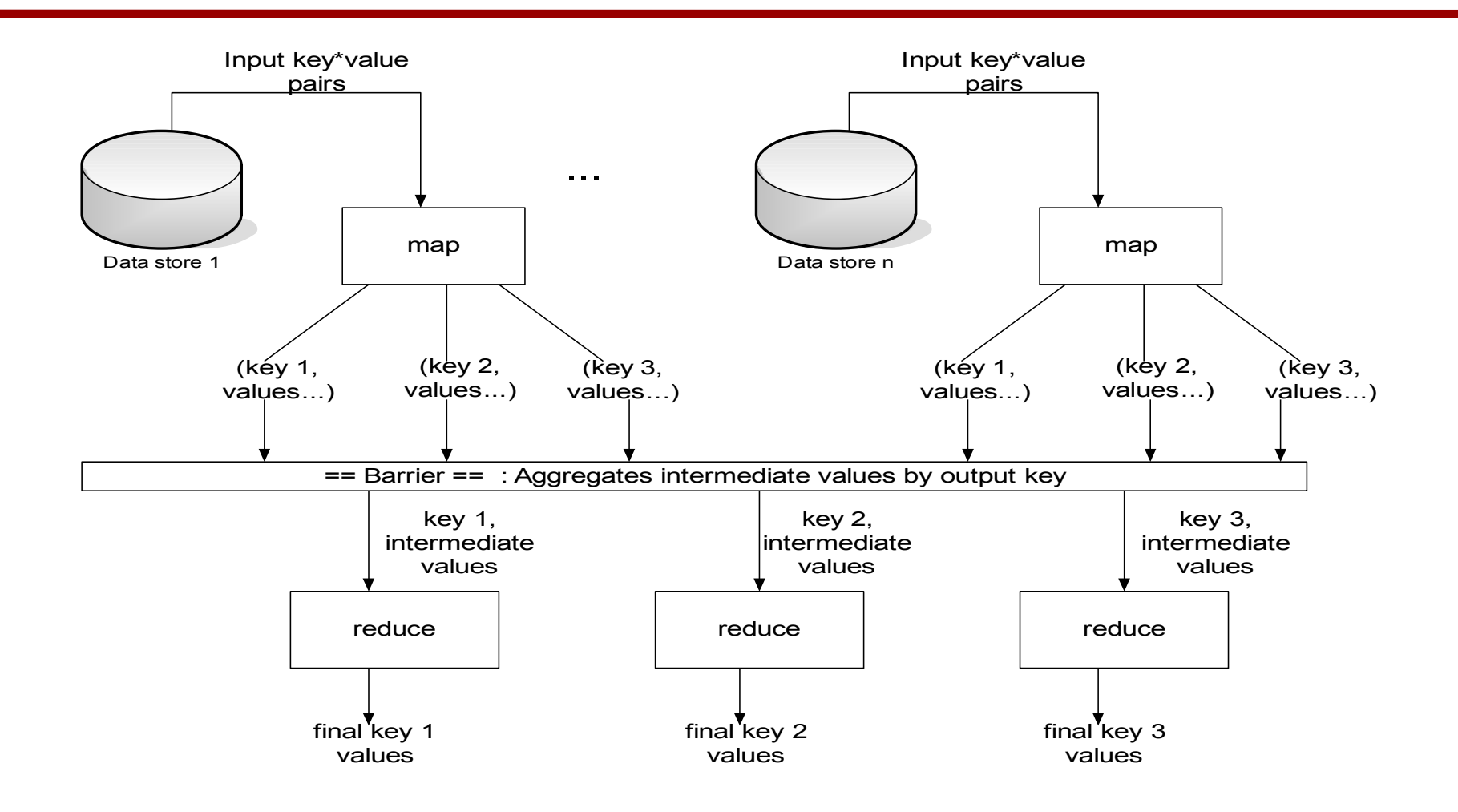

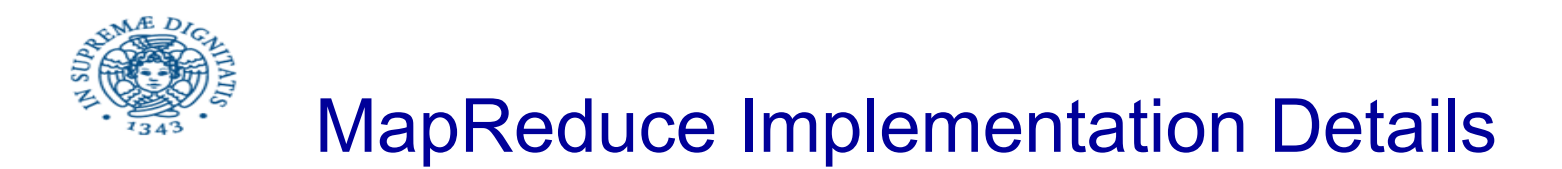

Single *master* controls job execution on multiple *slaves*

Mappers preferentially placed on same node or same rack as their input block

Minimizes network usage

Mappers save outputs to local disk before serving them to reducers supports recovery if a reducer crashes enables having more reducers than nodes

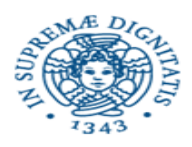

# Fault Tolerance in MapReduce

- 1. If a task crashes:
	- Retry on another node

OK for a map because it has no dependencies

OK for reduce because map outputs are on disk

- If the same task fails repeatedly, fail the job or ignore that input block (user-controlled)
- 2. If a node crashes:
	- Re-launch its current tasks on other nodes
	- Re-run any maps the node previously ran

Necessary because their output files were lost along with the crashed node

 $\triangleright$  Note: For these fault tolerance features to work, map and reduce tasks must be side-effect-free

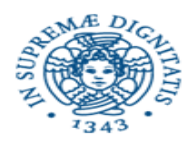

3. If a task is going slowly (straggler):

- Launch second copy of task on another node ("speculative execution")
- Take the output of whichever copy finishes first, and kill the other

Surprisingly important in large clusters

Stragglers occur frequently due to failing hardware, software bugs, misconfiguration, etc

Single straggler may noticeably slow down a job

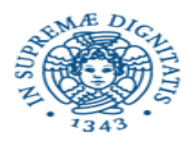

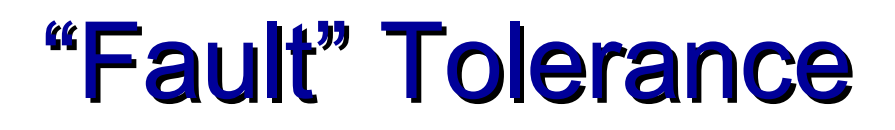

# Nodes fail

– Re-run tasks

# Nodes are slow (stragglers)

- Run backup tasks (speculative execution)
- To minimize job's response time
	- Important for short jobs

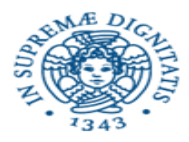

## Speculative execution

The scheduler schedules backup executions of the remaining *inprogress tasks*

The task is marked as completed whenever either the primary or the backup execution completes

Improve job response time by 44% according Google's experiments

Seems a simple problem, but

Resource for speculative tasks is not free

- How to choose nodes to run speculative tasks?
- How to distinguish "stragglers" from nodes that are slightly slower? Stragglers should be found out early

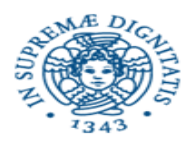

## Speculative execution vs Monitoring

- How to choose nodes to run speculative tasks?
- How to distinguish "stragglers" from nodes that are slightly slower? Stragglers should be found out early
- All these problems require the adoption of a proper execution monitoring
- An execution monitoring is a tool to analyze actual resource usage to discover problems in program execution

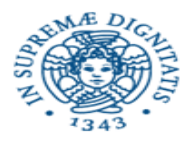

Start speculative tasks based on a simple heuristic

– Comparing each task's progress to the average

Assumption of homogeneous environment

- The default scheduler works well
- Broken in utility computing

*How to robustly perform speculative execution (backup tasks) in heterogeneous environments?* 

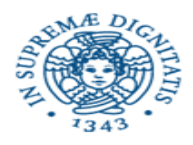

## **Takeaways**

By providing a data-parallel programming model, MapReduce can control job execution in useful ways:

- Automatic division of job into tasks
- Automatic placement of computation near data
- Automatic load balancing
- Recovery from failures & stragglers

User focuses on application, not on complexities of distributed computing

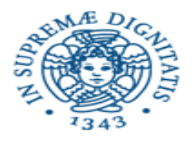

## 1. Search

**Input:** (lineNumber, line) records **Output:** lines matching a given pattern

**Map:**

```
 if(line matches pattern):
     output(line)
```
**Reduce:** identity function Alternative: no reducer (map-only job)

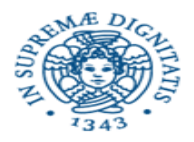

# 2. Sort

### **Input:** (key, value) records **Output:** same records, sorted by key

**Map:** identity function **Reduce:** identity function

**Trick:** Pick partitioning function h such that  $k_1$  <  $k_2$  = > h( $k_1$ ) < h( $k_2$ )

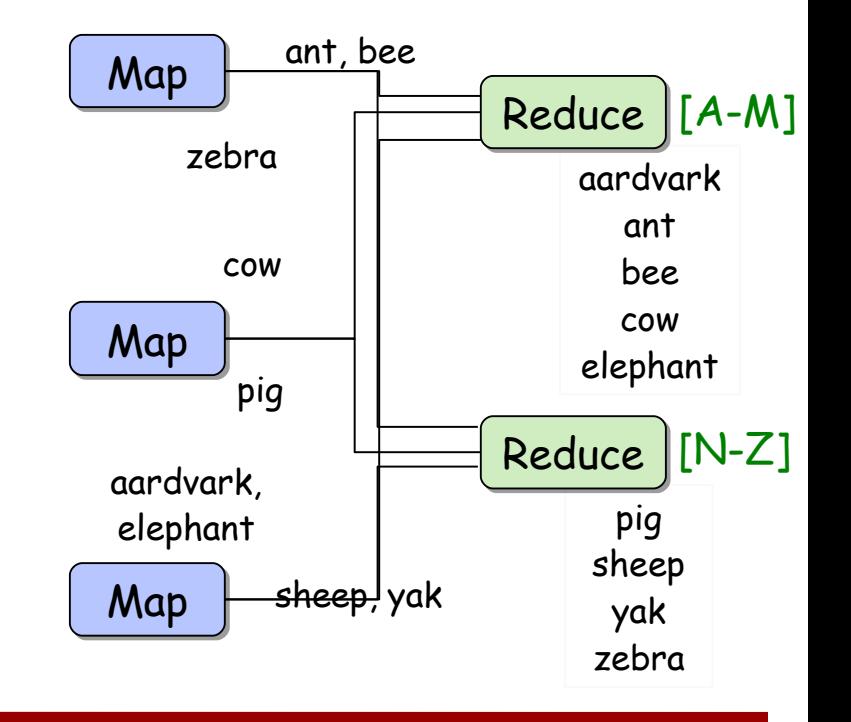

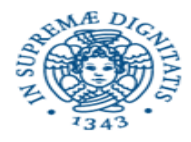

## 3. Inverted Index

```
Input: (filename, text) records
Output: list of files containing each word
```
**Map:**

```
 foreach word in text.split():
    output(word, filename)
```
**Combine:** uniquify filenames for each word

Optimization to minimize communication

#### **Reduce:**

**def** reduce(word, filenames): output(word, sort(filenames))

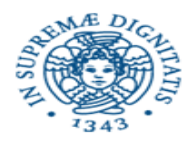

# 4. Most Popular Words

**Input:** (filename, text) records

**Output:** top 100 words occurring in the most files

Two-stage solution:

**Job 1:**

Create inverted index, giving (word, list(file)) records

**Job 2:**

Map each (word, list(file)) to (count, word) Sort these records by count as in sort job

Optimizations:

Map to (word, 1) instead of (word, file) in Job 1 Count files in job 1's reducer rather than job 2's mapper Estimate count distribution in advance and drop rare words

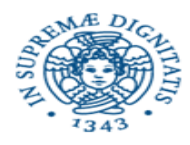

**Input:** (start, end) records for sub-ranges to integrate Easy using custom InputFormat **Output:** integral of f(x) dx over entire range

```
Map:
        def map(start, end):
           sum = 0for(x = start; x < end; x += step):sum += f(x) * stepoutput(', sum)
Reduce:
      def reduce(key, values): 
           output(key, sum(values))
```
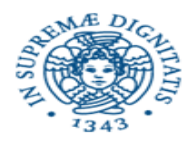

# Inverted Index Example

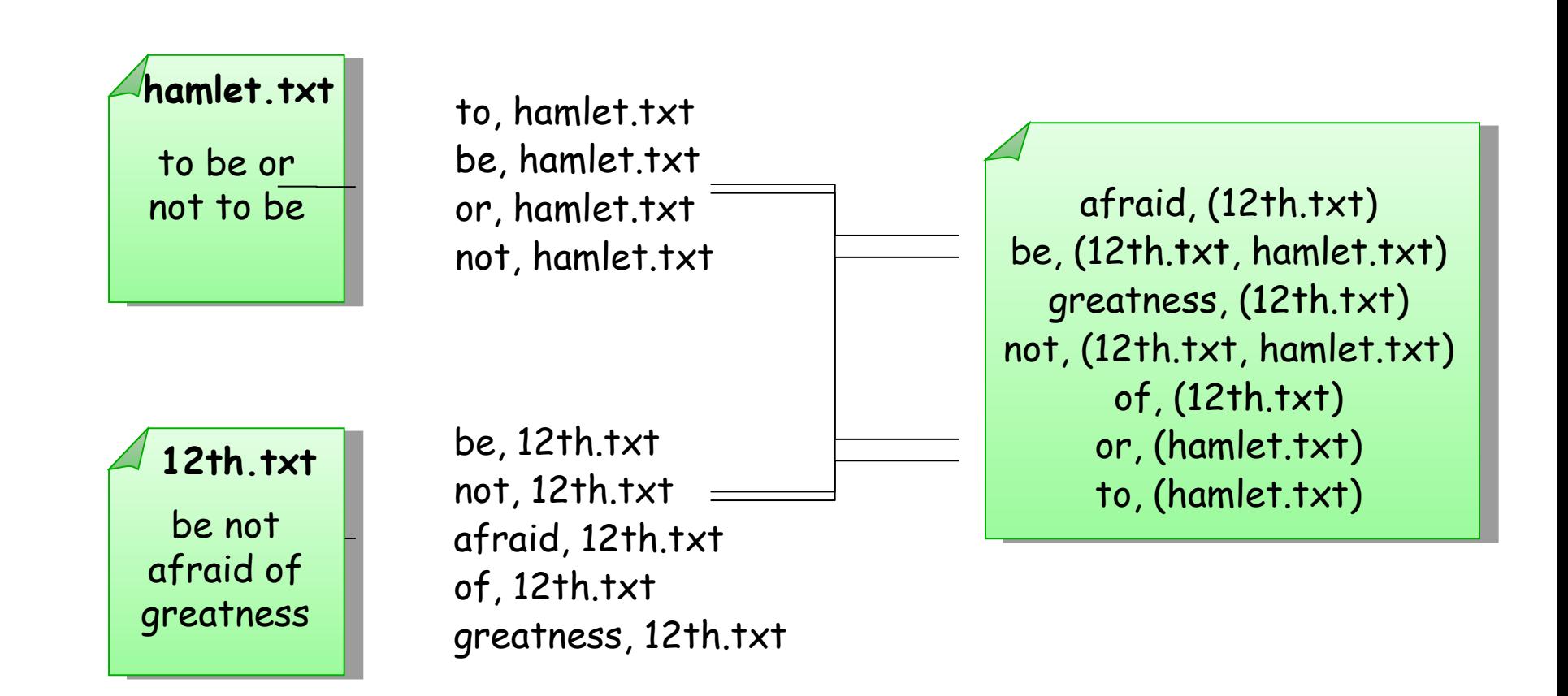

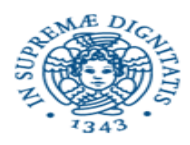

# What is MapReduce used for?

At Google:

Index construction for Google Search Article clustering for Google News Statistical machine translation

At Yahoo!:

"Web map" powering Yahoo! Search Spam detection for Yahoo! Mail

At Facebook:

Data mining Ad optimization

Spam detection

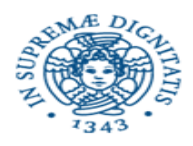

# What is MapReduce used for?

In research:

Astronomical image analysis (Washington) Bioinformatics (Maryland) Analyzing Wikipedia conflicts (PARC) Natural language processing (CMU) Particle physics (Nebraska) Ocean climate simulation (Washington
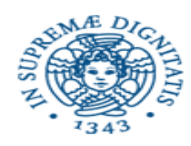

- Network congestion
- Heavy disk activity of the NFS server adversely affects the NFS's performance.
- When the client attempts to mount , the client system hangs, although this can be mitigated using a specific mount.
- If the server hosting the exported file system becomes unavailable due to any reason, no one can access the resource.
- NFS has security problems because its design assumes a trusted network.
- Google FS developed as an alternative

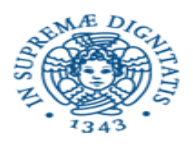

- **High Component failure rates**
	- Inexpensive commodity components fail all the time.
- **Modest number of huge files**.
	- Just a few million
	- Each is 100 MB or larger: multi GB files typically
- **Files are write once ,mostly appended to**
	- Perhaps Concurrently
- **Large streaming reads**.

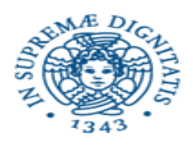

### **Files are stored as chunks.**

- Fixed size(64 MB).

### **Reliability through replication.**

- Each chunk is replicated across 3+ chunkservers

### **Single master to co ordinate access, keep metadata**

- Simple centralized management.

### **No data caching**

- Little benefit due to large datasets,streaming reads.

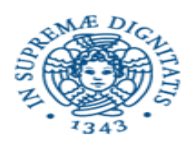

# GFS Architecture

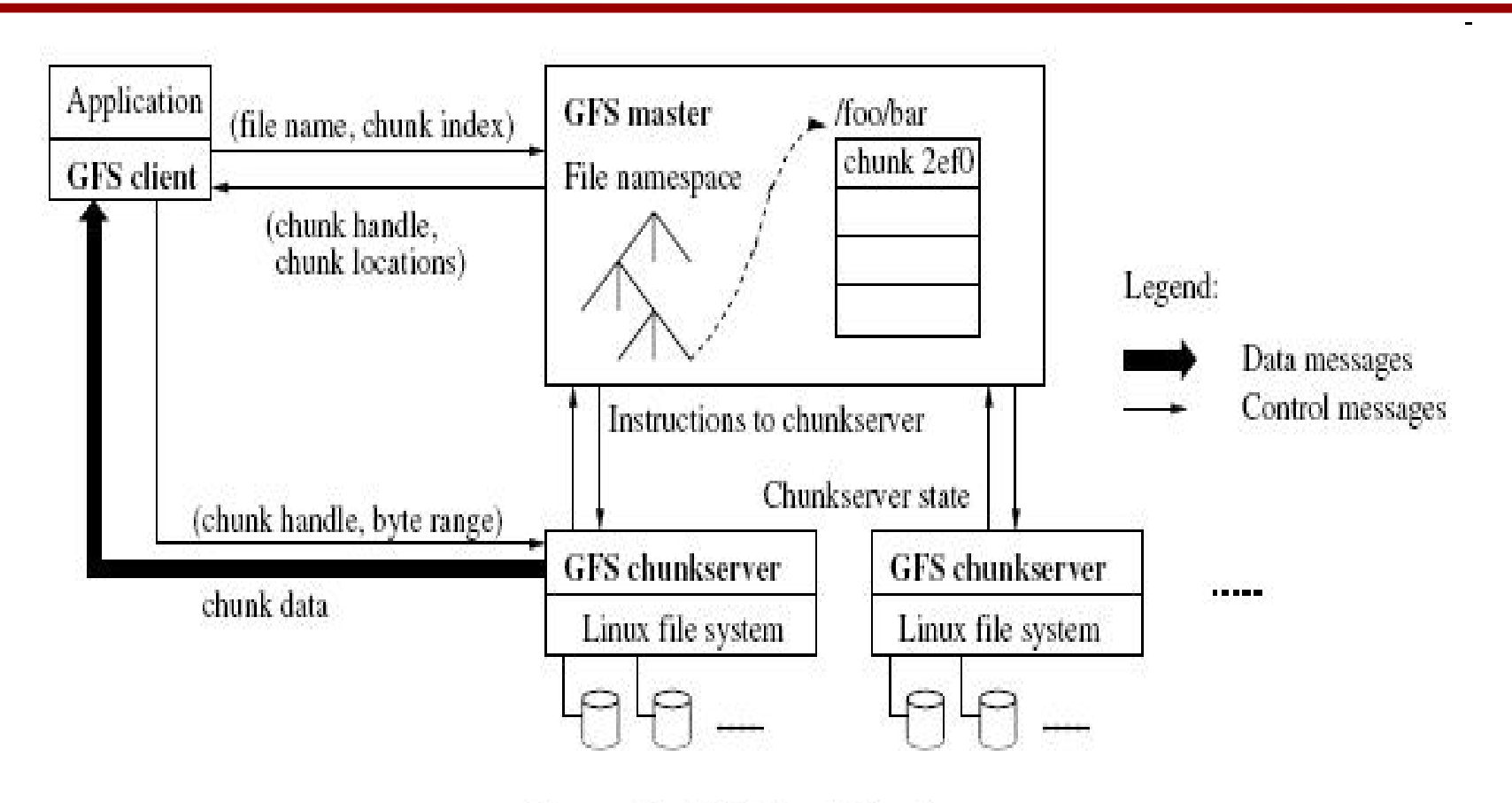

Figure 1: GFS Architecture

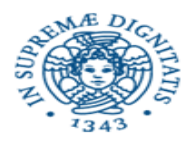

# Single master

- From distributed systems we know this is a:
	- Single point of failure
	- Scalability bottleneck
- GFS solutions:
	- Shadow masters
	- Minimize master involvement
		- a) never move data through it, use only for metadata and cache metadata at clients
		- b) large chunk size
		- c) master delegates authority to primary replicas in data mutations (chunk leases)

Simple, and good enough!

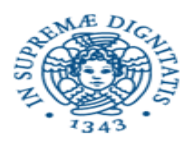

- **Global metadata is stored on the master.**
	- File and chunk namespaces.
	- Mapping from files to chunks.
	- Locations of each chunk replicas.
- **All in memory (64bytes/chunk)**
	- Fast
	- Easily Accessible.
- **Master has an operation log for persistent logging of critical metadata updates.**
	- Persistent on local disk
	- Replicated
	- Check points for faster recovery.

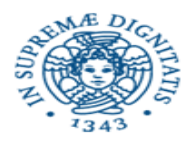

# GFS Architecture

### Single master Mutiple chunkservers

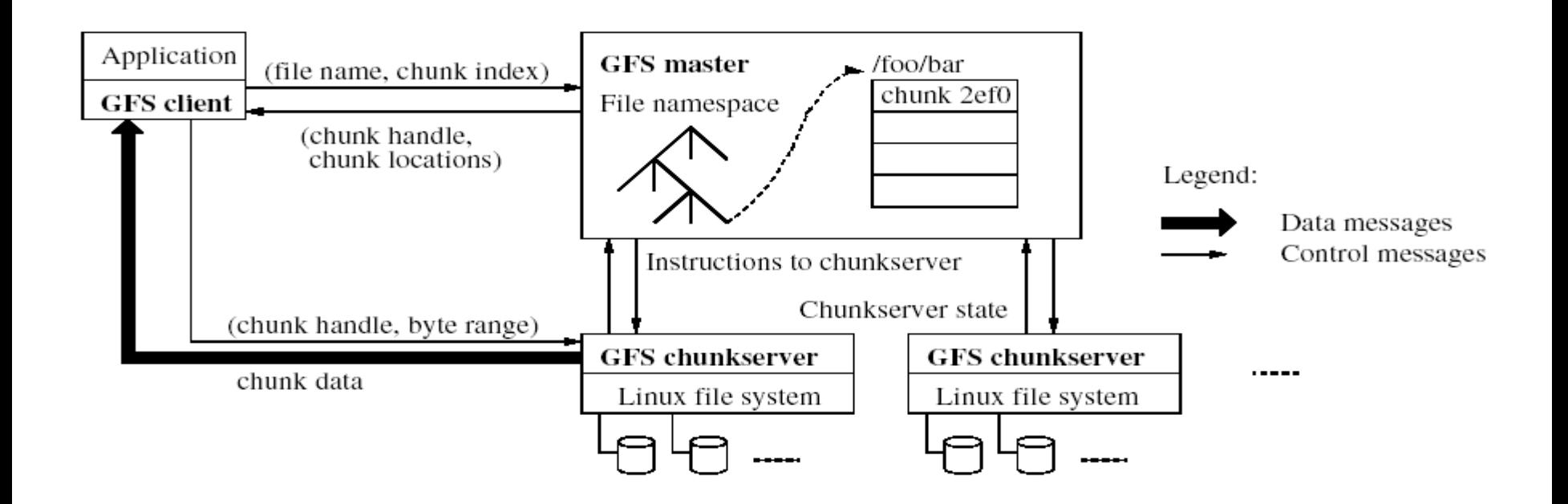

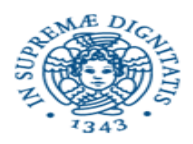

# **Mutations**

- $\blacksquare$  Mutation = write or append
	- $\Box$  must be done for all replicas
	- Goal: minimize master involvement
- Lease mechanism:
	- master picks one replica as primary; gives it a "lease" for mutations
	- primary defines a serial order of mutations
	- $\Box$ all replicas follow this order
- **Data flow decoupled from** control flow

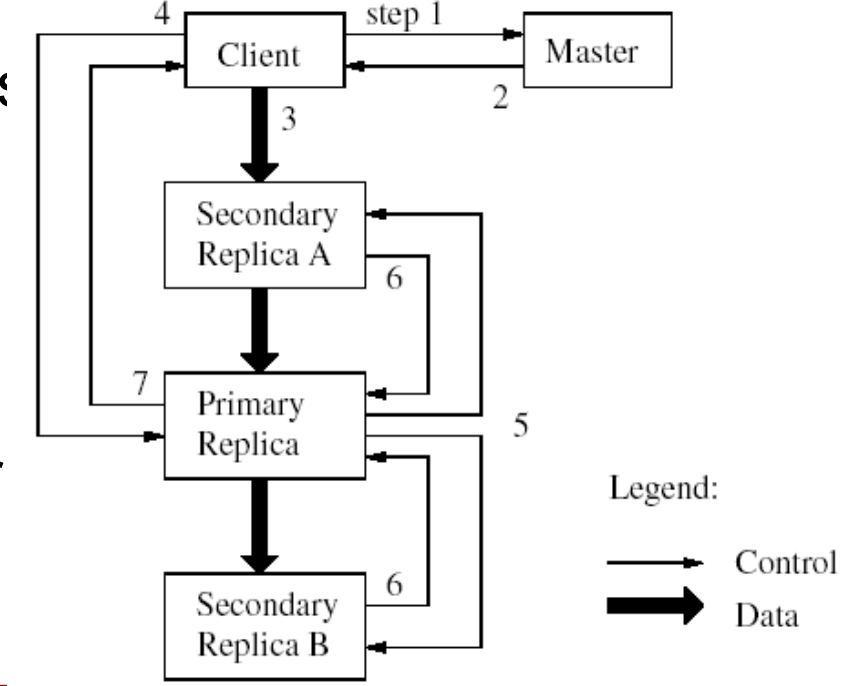

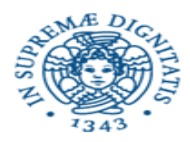

### Atomic record append

Client specifies data

GFS appends it to the file atomically at least once GFS picks the offset works for concurrent writers

Used heavily by Google apps

e.g., for files that serve as multiple-producer/single-consumer queues

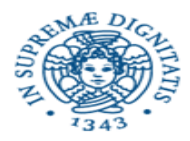

### Relaxed consistency model - I

"Consistent" = all replicas have the same value

"Defined" = replica reflects the mutation, consistent

Some properties:

concurrent writes leave region consistent, but possibly undefined failed writes leave the region inconsistent

Some work has moved into the applications:

e.g., self-validating, self-identifying records

Simple, efficient

Google apps can live with it what about other apps?

Namespace updates atomic and serializable

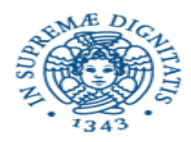

### Relaxed consistency model - II

- Long after a successful mutation, component failures can of course still corrupt or destroy data.
- GFS identifies failed chunkservers by regular handshakes between master and all chunkservers and detects data corruption by checksumming
- Once a problem surfaces, the data is restored from valid replicas as soon as possible
- A chunk is lost irreversibly only if all its replicas are lost before GFS can react, typically within minutes. Even in this case, it becomes unavailable, not corrupted: applications receive clear errors rather than corrupt data.

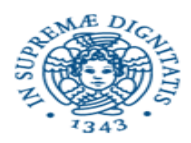

### Relaxed consistency model - III

- GFS applications accommodate the relaxed consistency model with a few simple techniques
	- relying on appends rather than overwrites,
	- checkpointing,
	- writing self-validating, self-identifying records.
- Practically all applications mutate files by appending rather than overwriting.
	- A writer generates a file from beginning to end and atomically renames the file to a permanent name after writing all the data, or periodically checkpoints how much has been successfully written. checkpoints may also include application-level checksums.
- Readers verify and process only the file region up to the last checkpoint, which is known to be in the defined state.

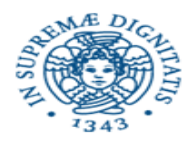

### Relaxed consistency model - IV

- Google words
- Appending is far more efficient and more resilient to failures than random writes. Checkpointing allows writers to restart incrementally and keeps readers from processing successfully written file data that is still incomplete from the application's perspective. In the other typical use, many writers concurrently append to a file for merged results or as a producer-consumer queue. Record append's append-at-least-once semantics preserves each writer's output

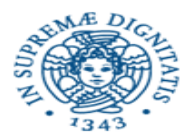

### Master's responsibilities

Metadata storage

Namespace management/locking

Periodic communication with chunkservers

give instructions, collect state, track cluster health

Chunk creation, re-replication, rebalancing

balance space utilization and access speed

spread replicas across racks to reduce correlated failures

re-replicate data if redundancy falls below threshold

rebalance data to smooth out storage and request load

Garbage Collection

simpler, more reliable than traditional file delete

master logs the deletion, renames the file to a hidden name

lazily garbage collects hidden files

Stale replica deletion

detect "stale" replicas using chunk version numbers

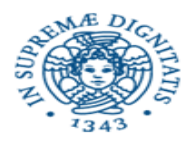

### Fault Tolerance

High availability

fast recovery : master and chunkservers restartable in a few seconds

chunk replication: default: 3 replicas.

shadow masters

Data integrity checksum every 64KB block in each chunk

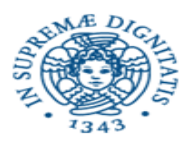

### **Performance**

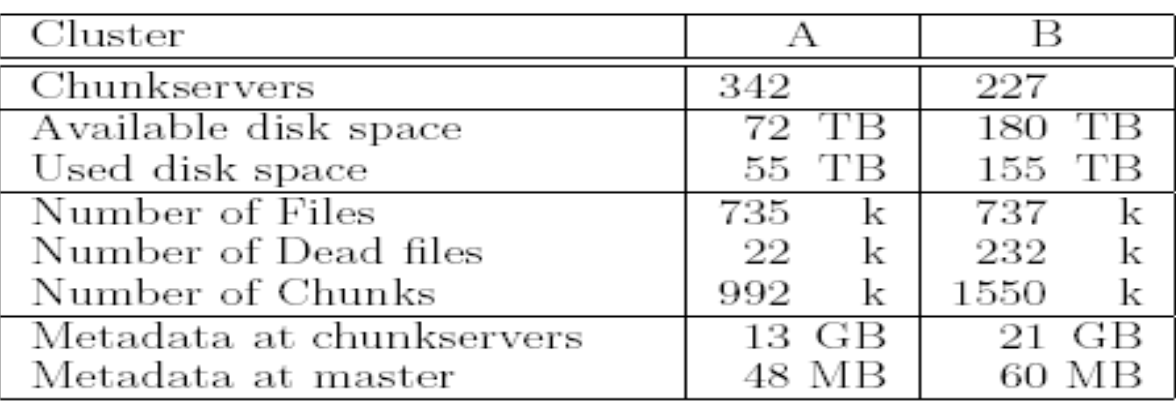

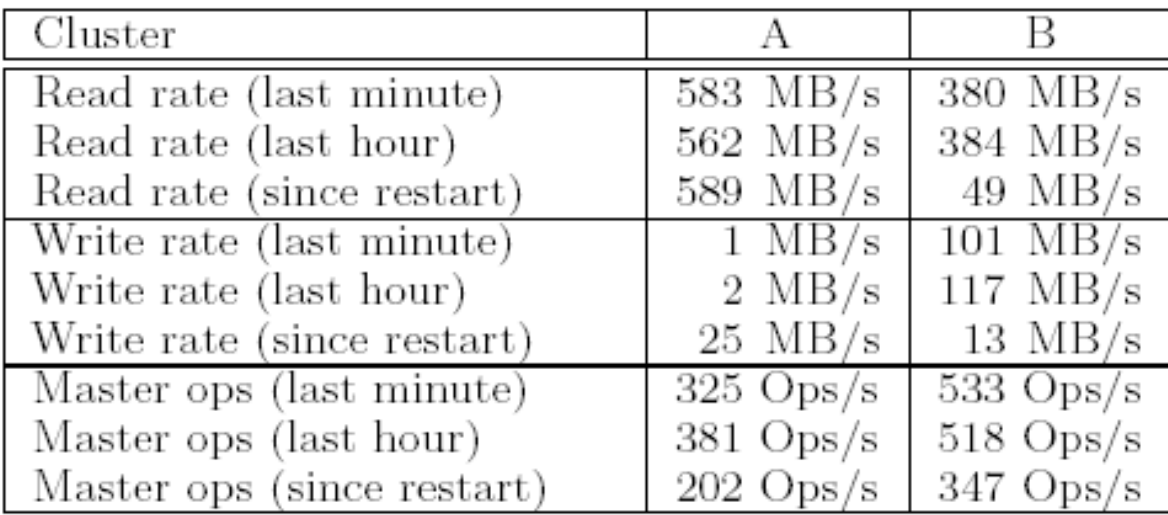

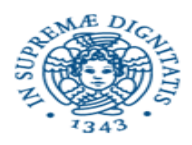

### **Conclusion**

GFS demonstrates how to support large-scale processing workloads on commodity hardware design to tolerate frequent component failures optimize for huge files that are mostly appended and read feel free to relax and extend FS interface as required go for simple solutions (e.g., single master)

GFS has met Google's storage needs… it must be good!

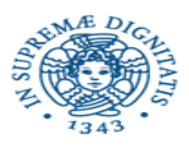

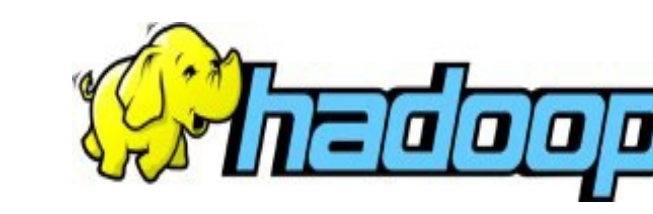

- **Framework for running applications on large clusters of commodity hardware**
- **Scale: petabytes of data on thousands of nodes**
	- **Storage: Hadoop Distributed FS**
	- **Processing: MapReduce Requirements**
	- **Economy: use cluster of comodity computers**
	- **Easy to use**

What's

- **Users: no need to deal with the complexity of distributed computing**
- **Reliable: can handle node failures automatically**

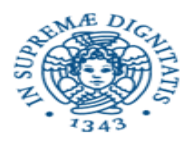

- Previous discussion shows that several parallel algorithms can be expressed by a series of MapReduce jobs
- But MapReduce is fairly low-level: must think about keys, values, partitioning, etc
- Can we capture common "job building blocks"?
- Hadoop was inspired by
	- MapReduce
	- Google File System

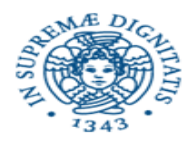

# Hadoop Components

#### **Distributed file system (HDFS)**

Single namespace for entire cluster Replicates data 3x for fault-tolerance

#### **MapReduce framework**

Executes user jobs specified as "map" and "reduce" functions Manages work distribution & fault-tolerance

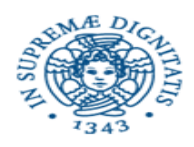

# Typical Hadoop Cluster

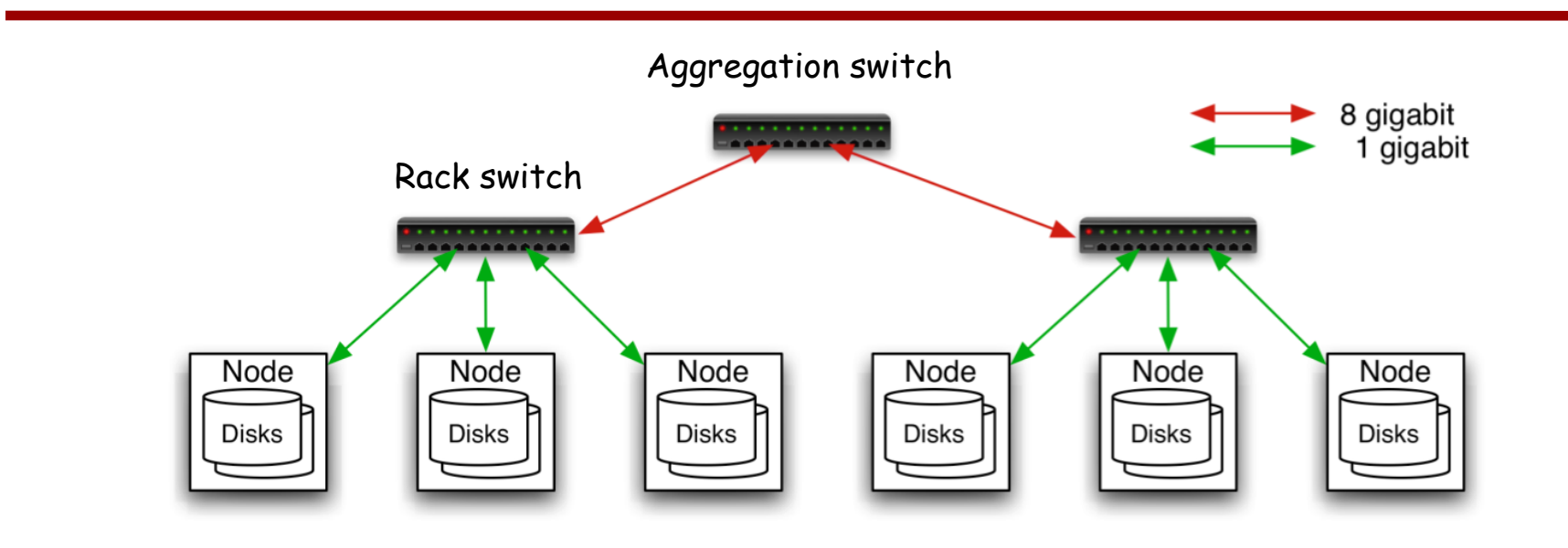

40 nodes/rack, 1000-4000 nodes in cluster

1 Gbps bandwidth within rack, 8 Gbps out of rack

Node specs (Yahoo terasort):

8 x 2GHz cores, 8 GB RAM, 4 disks (= 4 TB?)

F.Baiardi – Security of Cloud Computing – Supporting Tech

Image from http://wiki.apache.org/hadoop-data/attachments/HadoopPresentations/attachments/YahooHadoopIntro-apachecon-us-2008.pdf

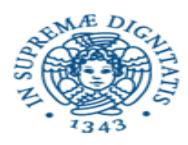

# Hadoop Distributed File System

Files split into 128MB *blocks*

Blocks replicated across several *datanodes* (usually 3)

Single *namenode* stores metadata (file names, block locations, etc)

Optimized for large files, sequential reads

Files are append-only

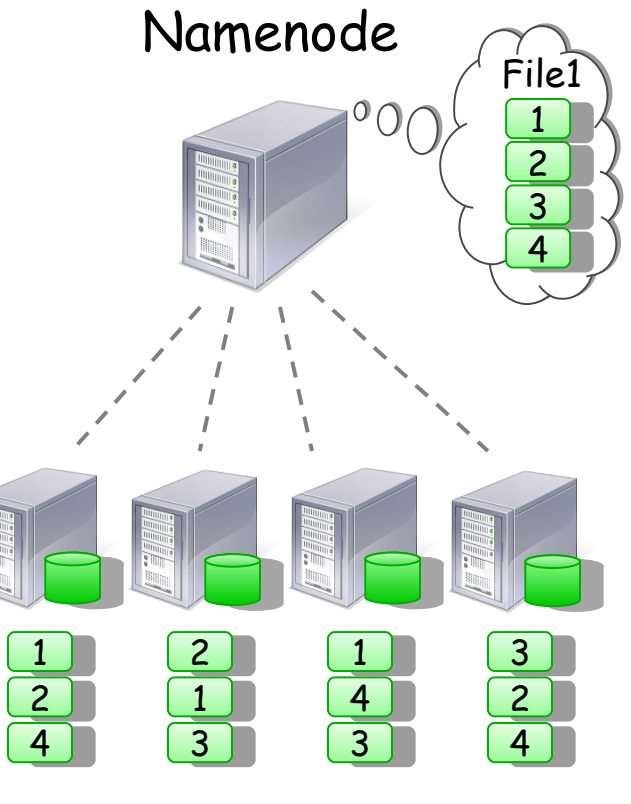

Datanodes

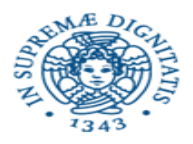

- Hadoop implements MapReduce using the Hadoop Distributed File System (HDFS)
- MapReduce divides applications into many small blocks of work = HDFS creates multiple replicas of data blocks for reliability, placing them on compute nodes around the cluster so that MapReduce can then process the data where it is located.
- Hadoop has been demonstrated on clusters with 2000 nodes. The current design target is 10,000 node clusters.

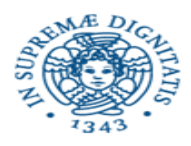

# Hadoop Architecture

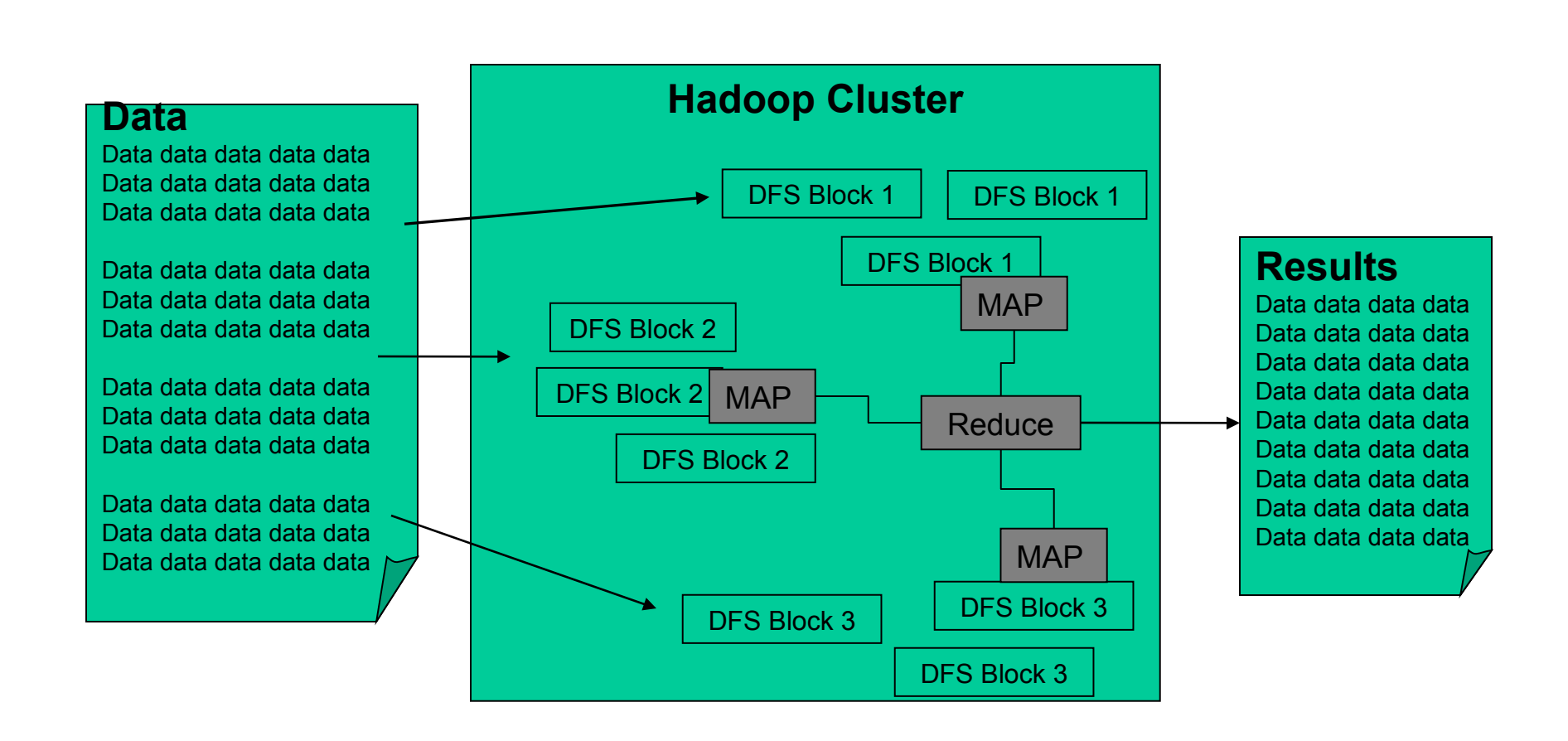

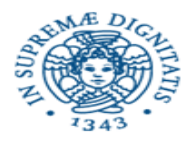

- HDFS assumes that hardware is unreliable and will eventually fail.
- Similar to RAID level except HDFS can replicate data across several machines
- Provides Fault tolerance
- Extremely high capacity storage
- Moving Computation is cheaper than moving data= HDFS is said to be rack aware.

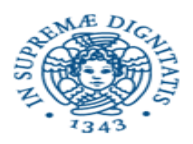

### Hadoop Map-Reduce Architecture

Master-Slave architecture

Map-Reduce Master "Jobtracker"

- Accepts MR jobs submitted by users
- Assigns Map and Reduce tasks to Tasktrackers
- Monitors task and tasktracker status, re-executes tasks upon failure

Map-Reduce Slaves "Tasktrackers"

- Run Map and Reduce tasks upon instruction from the Jobtracker
- Manage storage and transmission of intermediate output

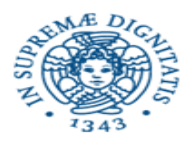

# **Scheduling**

- FIFO to schedule jobs from a work queue other schedulers share resources among users
- **Fair scheduler**
	- Provides fast response times for small jobs and QOS for production jobs.
	- Jobs are grouped into Pools, a default one for uncategorized jobs
	- Each pool is assigned a guaranteed minimum share.
	- Excess capacity is split between jobs.
	- Pools specify the minimum number of map slots, reduce slots, and a limit on the number of running jobs.

#### • **Capacity scheduler**

- supports several features which are similar to the fair scheduler
- Jobs are submitted into Queues
- Queues are allocated a fraction of the total resource capacity
- Free resources are allocated to queues beyond their total capacity
- Within a queue high priority jobs will have access to the queue's resources
- There is no preemption once a job is running.

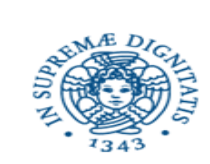

### Process Diagram

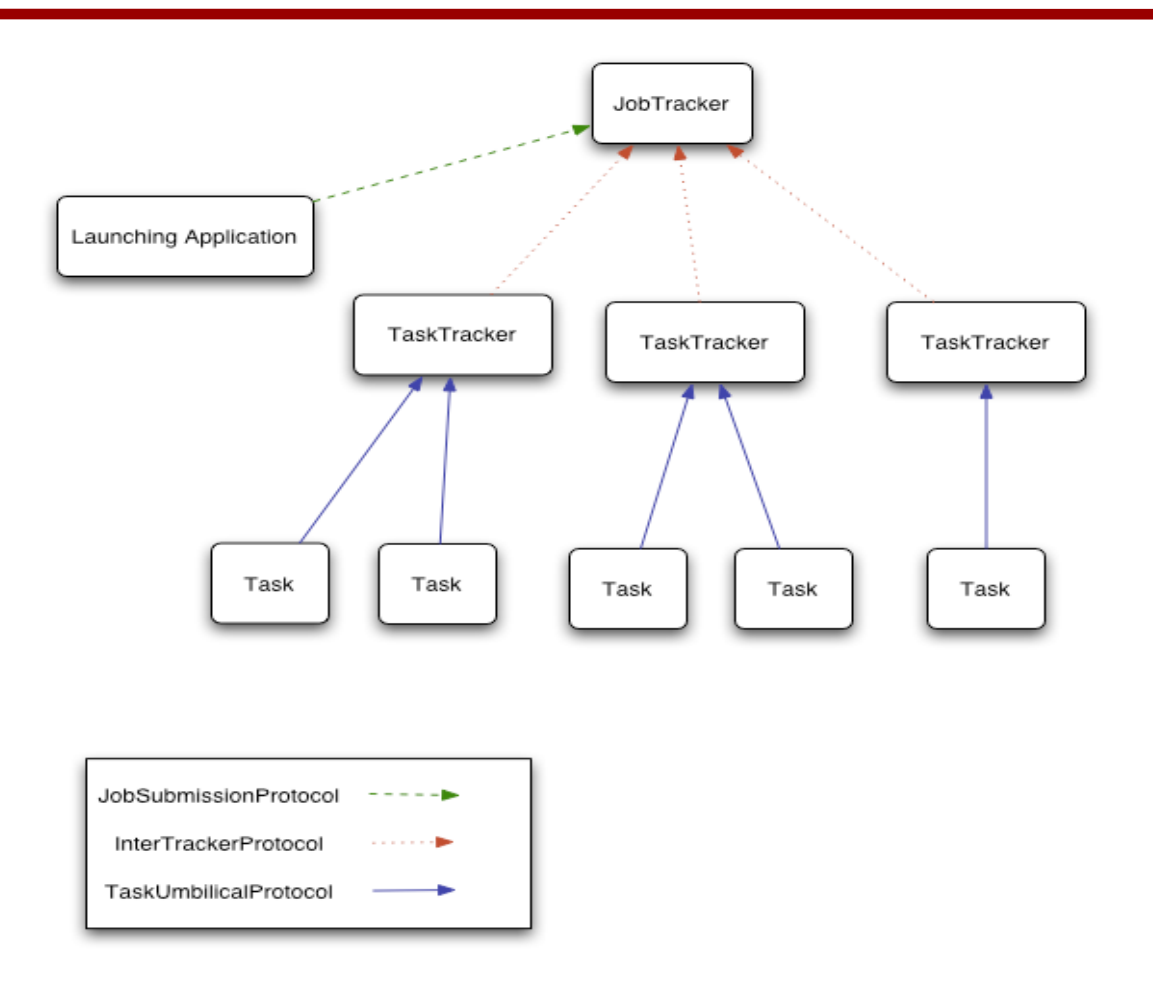

F.Baiardi – Security of Cloud Computing – Supporting Tech

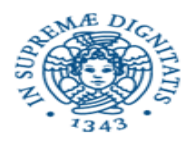

# Example Data Analysis Task

# Find users who tend to visit "good" pages.

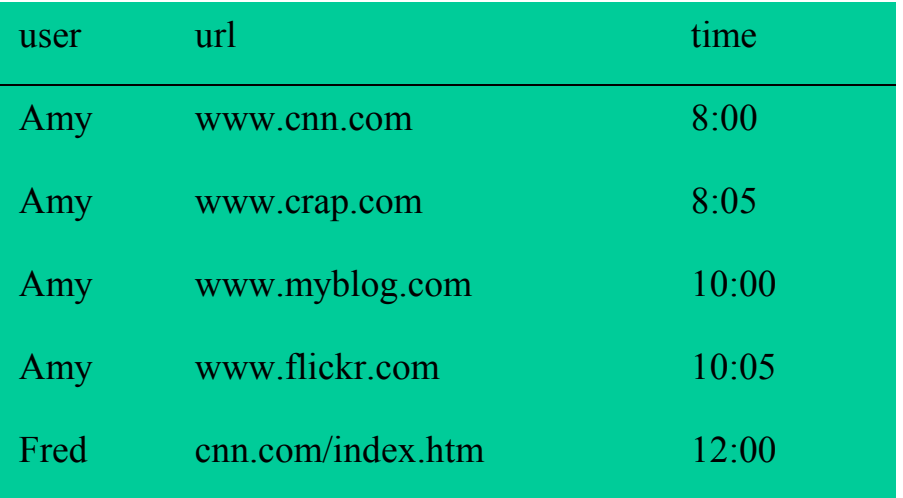

**. . .**

### Visits Pages

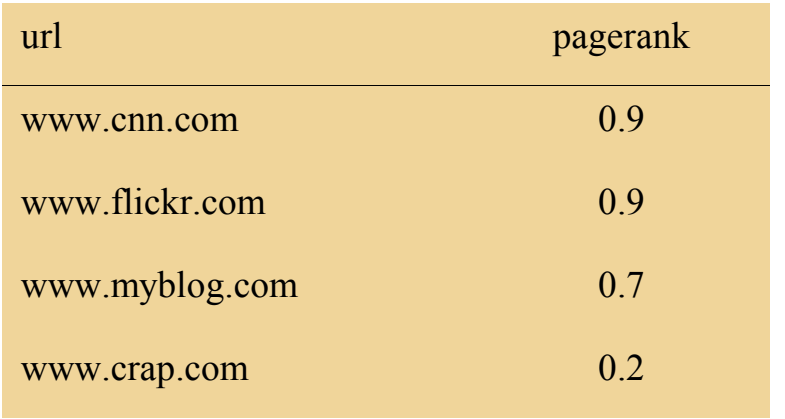

**. . .**

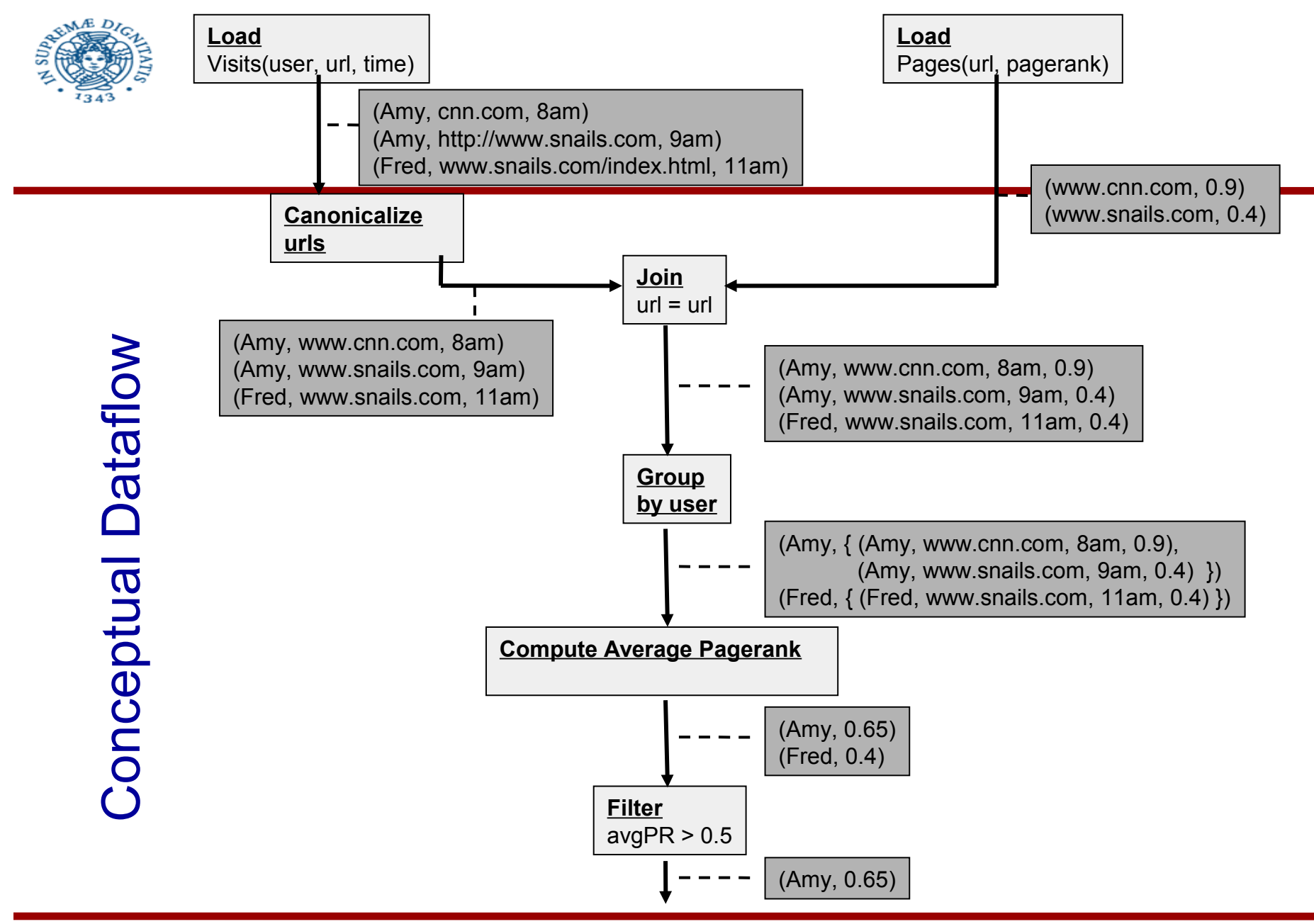

F.Baiardi – Security of Cloud Computing – Supporting Tech

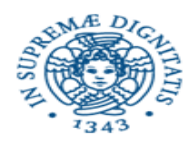

### System-Level Dataflow

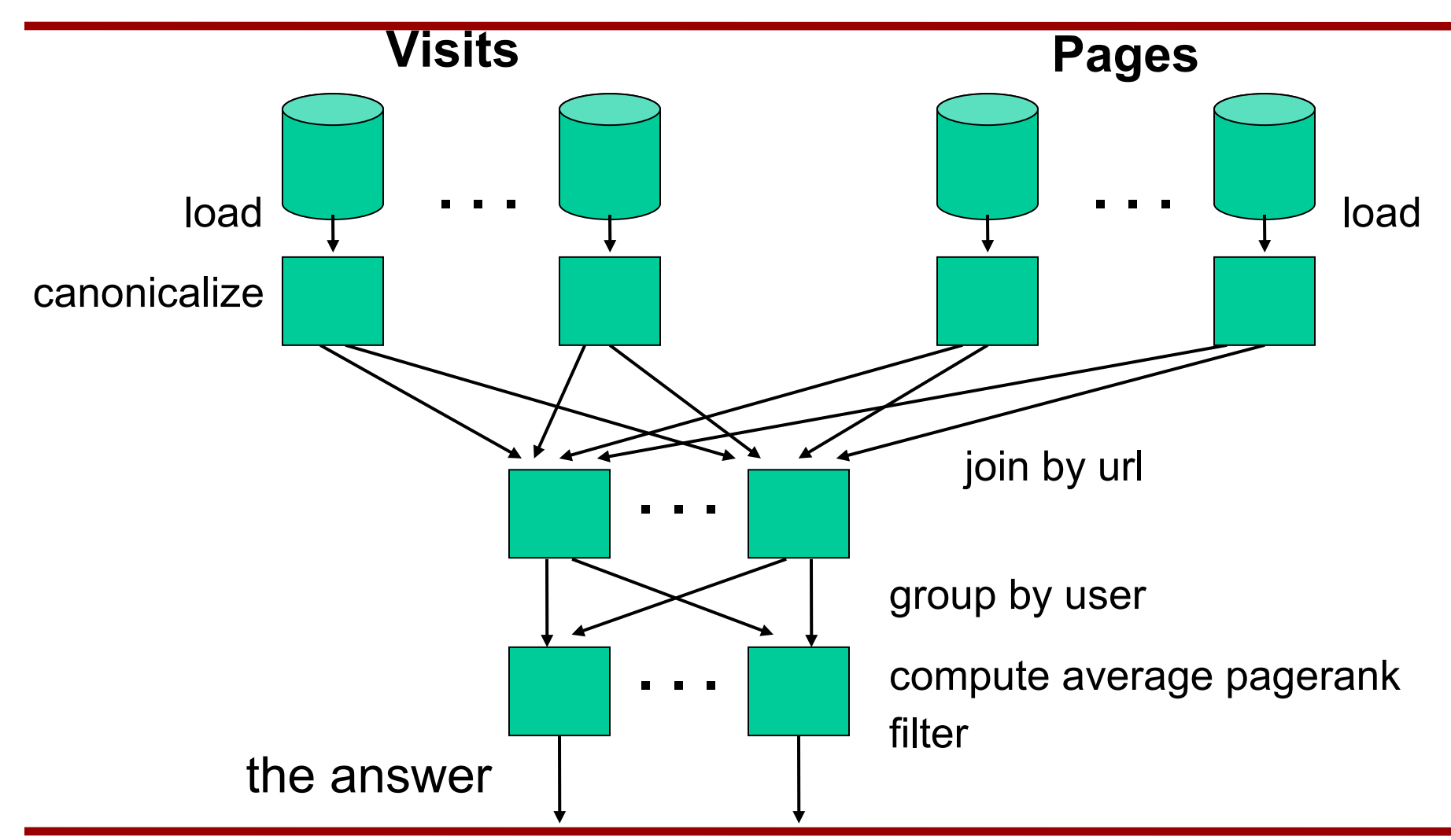

F.Baiardi – Security of Cloud Computing – Supporting Tech

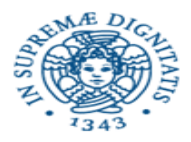

# In General

Users' data processing tasks:

K steps, N inputs, M outputs

Mix of standard operations (e.g., filter, join) & custom operations (e.g., sentence segmentation)

Map-Reduce programming model:

2 steps, 1 input, 1 output Users chain together Map-Reduce jobs by hand Users hack to get multiple inputs/outputs Users code standard operations, e.g. join, by hand

Needed: dataflow programming model on top of Map-Reduce, e.g., *Pig Latin to avoid doing everything by hand*

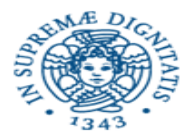

### Pig Latin Program

*(textual representation of conceptual dataflow)*

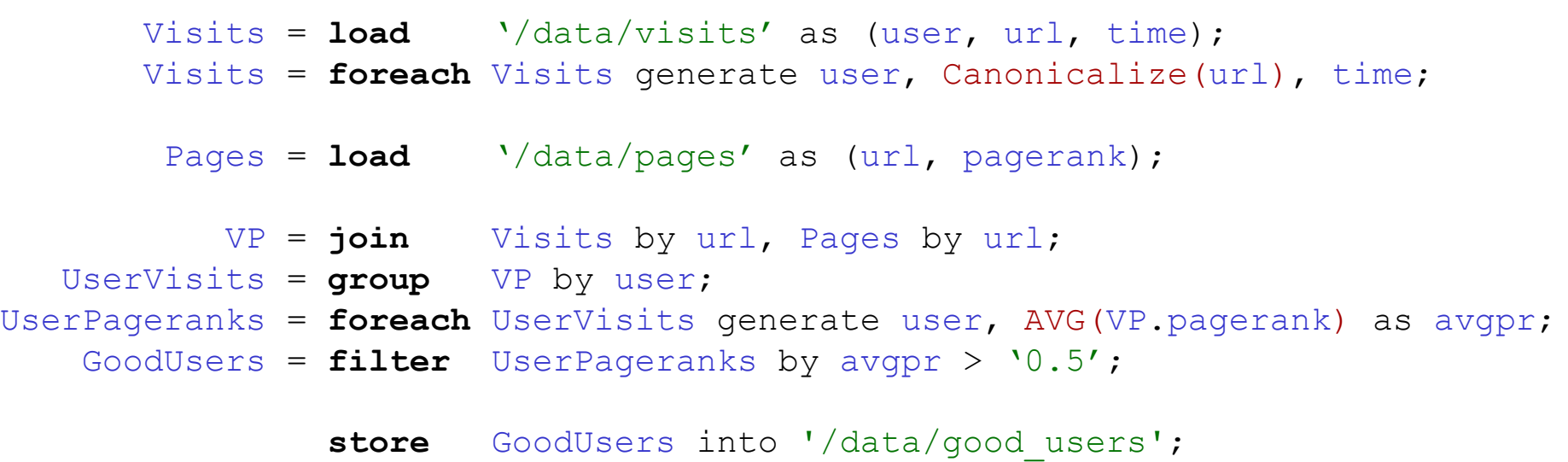

F.Baiardi – Security of Cloud Computing – Supporting Tech

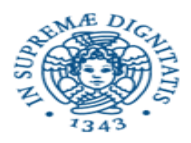

# Pig Takes Care of …

- Schema & type checking
- Translating into efficient physical dataflow *(sequence of one or more Map-Reduce jobs)*
- Exploiting data reduction opportunities *(e.g., early partial aggregation via a "combiner")*
- Executing the physical dataflow (M-R jobs)
- Tracking progress, errors, etc.

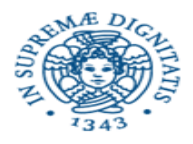

# Pig Latin ≠ SQL

A dataflow language, not a constraint language User specifies order of operations Does not rely on a query optimizer

Custom code is a first-class citizen

Can stream records through any user-supplied executable, as part of dataflow

Users retain control of their data

Operates directly over user files (can be any format) User supplies file format & schema at runtime

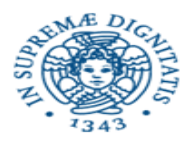

# Ways to Run Pig

Interactive shell Script file Embed in host language (e.g., Java) *soon:* Graphical editor
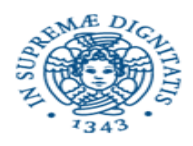

## The Big Picture

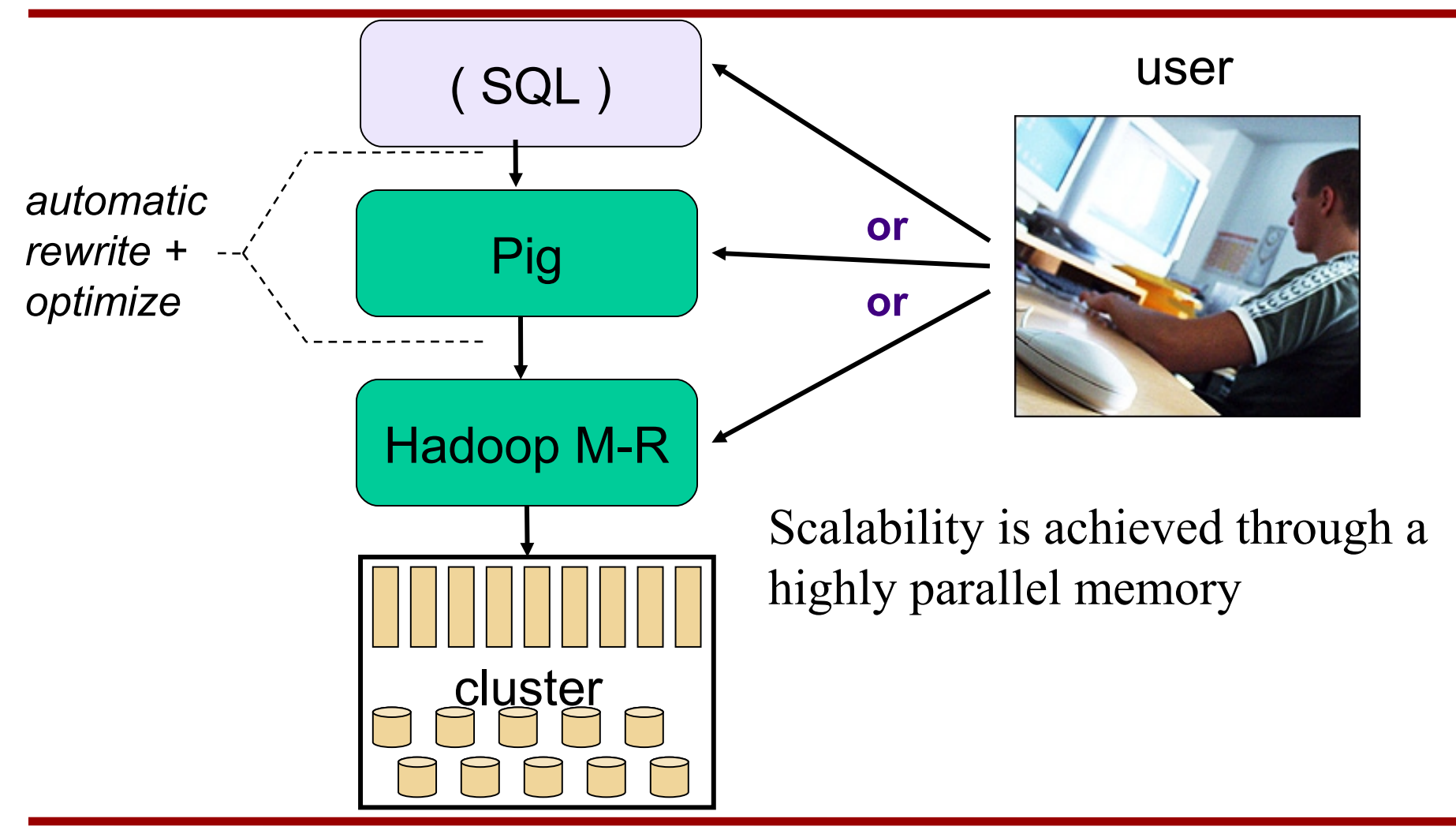